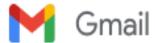

## Google API keys for Chromium

**Paweł Hajdan** <phajdan@google.com> To: evangelos@foutrelis.com

7 January 2013 at 20:06

Hi Evangelos,

The way various Google APIs (like Safe Browsing or Geolocation) are accessed in Chromium is being changed. The goal is to require keys for access, so that potential abuse of these APIs can be more easily detected and addressed. Chromium users and packagers are important part of the picture. Many engineers at Google, including myself, have worked to ensure that Linux distributions packaging Chromium can provide the same (or better) experience to users as Google Chrome, especially with regard to API access.

Please read documentation about API keys to get more familiar with the changes.

Note that the public Terms of Service do not allow distribution of the API keys in any form. To make this work for you, on behalf of Google Chrome Team I am providing you with:

- Official permission to include Google API keys in your packages and to distribute these packages. The remainder of the Terms of Service for each API applies, but at this time you are not bound by the requirement to only access the APIs for personal and development use, and
- Additional quota for each API in an effort to adequately support your users.

I recommend providing keys at build time, by passing additional flags to build/gyp\_chromium. In your package spec file, please make an easy to see and obvious warning that the keys are only to be used for Arch. Here is an example text you can use:

# Set up Google API keys, see http://www.chromium.org/developers/how-tos/api-keys.

# Note: these are for ... use ONLY. For your own distribution,

# please get your own set of keys.

Please update your packages, and let me know when you think most users are updated to use the distribution-specific API keys. Eventually the support for API requests without the keys will be disabled. I'm working on coordinating the transition with Linux distribution packagers, and my goal is to give people enough time to update.

Let me know if you have any questions or concerns, and follow these instructions to create a project and then send your project ID, so I can increase your quota.

Thanks,

Paweł